# **pixbet imagem - 2024/08/10 Notícias de Inteligência ! (pdf)**

**Autor: symphonyinn.com Palavras-chave: pixbet imagem**

# **pixbet imagem**

Você está pronto para aproveitar a emoção das apostas esportivas e cassino online? Mas, e quando você ganha? Como sacar seus ganhos rapidamente e com segurança? Neste guia completo, vamos desvendar o mistério do **saque do Pixbet**, mostrando como você pode receber seus prêmios em pixbet imagem **minutos** através do **Pix**, a solução de pagamento instantânea que revolucionou o Brasil!

#### **Você vai descobrir:**

- Como realizar saques rápidos e fáceis com o Pixbet.
- Quais os valores mínimos e máximos para saque.
- Dicas para garantir a segurança do seu dinheiro.
- E muito mais!

**Está pronto para ter seus ganhos em pixbet imagem suas mãos em pixbet imagem tempo recorde?**

### **Pixbet: A Casa de Apostas com o Saque Mais Rápido do Mundo!**

A Pixbet é conhecida por oferecer uma experiência de apostas online completa e segura, com uma variedade de modalidades esportivas e jogos de cassino. Mas o que realmente a destaca é a sua pixbet imagem **rapidez no saque**.

Com o Pixbet, você pode **receber seus ganhos em pixbet imagem minutos** através do Pix, a solução de pagamento instantânea que permite transferências bancárias em pixbet imagem tempo real.

**Imagine:** você aposta em pixbet imagem seu time favorito, ganha e, em pixbet imagem poucos minutos, já tem o dinheiro disponível em pixbet imagem sua pixbet imagem conta!

### **Como Realizar o Saque do Pixbet?**

O processo de saque do Pixbet é simples e intuitivo. Siga estes passos:

- 1. **Acesse sua pixbet imagem conta Pixbet:** Faça login na sua pixbet imagem conta usando seu nome de usuário e senha.
- 2. **Clique em pixbet imagem "Saques":** No menu principal, você encontrará a opção "Saques". Clique nela para iniciar o processo de retirada.
- 3. **Informe o valor:** Digite o valor que deseja sacar. Lembre-se do valor mínimo de R\$ 18,00 (ou equivalente em pixbet imagem outra moeda) para cada transação.
- 4. **Selecione o método de pagamento:** Escolha o Pix como método de pagamento.
- 5. **Confirme seus dados bancários:** Verifique se os dados da sua pixbet imagem conta bancária estão corretos.
- 6. **Confirme o saque:** Clique em pixbet imagem "Confirmar" para finalizar o processo.

**Pronto!** Seu dinheiro será transferido para sua pixbet imagem conta bancária em pixbet imagem **minutos**.

### **Vantagens do Saque do Pixbet com Pix:**

- **Rapidez:** Receba seus ganhos em pixbet imagem tempo real, sem precisar esperar dias úteis.
- **Segurança:** O Pix é uma solução de pagamento segura e confiável.
- **Facilidade:** O processo de saque é simples e intuitivo.
- **Sem taxas:** A Pixbet não cobra taxas para saques via Pix.

#### **Dicas para um Saque Seguro e Rápido:**

- **Verifique seus dados bancários:** Certifique-se de que os dados da sua pixbet imagem conta bancária estão corretos antes de confirmar o saque.
- **Utilize uma senha forte:** Crie uma senha forte para sua pixbet imagem conta Pixbet e evite compartilhá-la com outras pessoas.
- **Ative a autenticação de dois fatores:** A autenticação de dois fatores adiciona uma camada extra de segurança à sua pixbet imagem conta.
- **Mantenha seu dispositivo seguro:** Use um dispositivo seguro e evite acessar sua pixbet imagem conta Pixbet em pixbet imagem redes Wi-Fi públicas.

### **Aproveite o Saque Rápido do Pixbet e Comece a Ganhar!**

Com o Pixbet, você pode ter a certeza de que seus ganhos estarão em pixbet imagem suas mãos em pixbet imagem tempo recorde. Aproveite a praticidade e a segurança do Pix e comece a desfrutar de uma experiência de apostas online ainda mais completa!

**Não perca tempo! Cadastre-se na Pixbet hoje mesmo e comece a apostar! Aproveite o código promocional "PIXRAPIDO" para receber um bônus de boas-vindas exclusivo!**

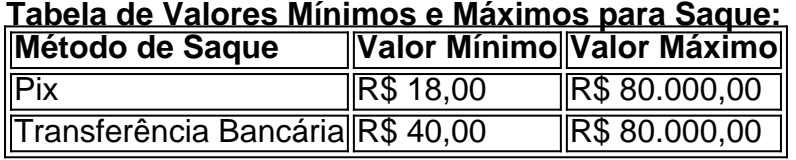

**Lembre-se:** os valores podem variar de acordo com a sua pixbet imagem localização e o tipo de conta que você possui.

**Aproveite a oportunidade de ter seus ganhos em pixbet imagem suas mãos em pixbet imagem minutos com o Pixbet!**

**Aposte com responsabilidade!**

## **Partilha de casos**

### Como Utilizar a Pix para Saque Rápido na Pixbet: Um Guia Passo-a-Passo Sua experiência com apostas online pode ser ainda melhor se você utilizar o recurso do Pix para saques rápidos. Aqui está um guia passo a passo sobre como fazer isso na Pixbet:

- 1. **Acesse sua pixbet imagem conta**: Primeiro, entre em pixbet imagem sua pixbet imagem conta da Pixbet e localize o menu Banco no canto superior direito da tela.
- 2. **Selecione Saque pelo Pix**: Clique no botão "Saque" para iniciar o processo de retirada dos seus ganhos através do sistema instantâneo do Pix.
- 3. **Preencha os dados necessários**: Em seguida, preencha todos os campos obrigatórios com suas informações bancárias no formulário fornecido para que a retirada seja processada corretamente.
- 4. **Execute o Saque**: Por fim, confirme todas as informações e clique no botão "Sacar" para

concluir sua pixbet imagem transação. Com menos de 5 minutos em pixbet imagem média, você receberá seus ganhos diretamente na sua pixbet imagem conta bancária associada ao Pixbet.

Lembre-se que a Pixbet oferece uma das opções mais ágeis e fáceis para saques no mercado de apostas, garantindo que o seu dinheiro esteja em pixbet imagem seus recursos rapidamente após sua pixbet imagem sessão de jogos. Aproveite!

# **Expanda pontos de conhecimento**

Na PixBet, uma das vantagens de utilizar o Pix para pagamentos e saques é o seu tempo de processamento rápido. Com menos de 5 minutos, os jogadores podem realizar pagamentos e retiradas em pixbet imagem suas contas de apostas sem a cobrança de tarifas de serviço.

Também tem na Pixbet saque mínimo com um valor acessível (R\$10 via Pix).

Para sacar os seus ganhos na Pixbet, existem várias opções de banco, porém, aqui temos um ponto negativo: ainda não é possível sacar com o Pix na Pixbet. Portanto, é necessário fazer a transação por transferência bancária, com valor mínimo de R\$ 40 e máximo de R\$ 80.000.

## **Tem como sacar por Pix na bet365?**

- 1. Entre em pixbet imagem sua pixbet imagem conta da bet365 Brasil.
- 2. Selecione o avatar de sua pixbet imagem conta no canto superior direito da tela.
- 3. Escolha o menu "Banco" e depois clique em pixbet imagem "Saque".
- 4. Preencha os dados no formulário de retirada da bet365.
- 5. Clique no botão para sacar e aguarde a retirada ser processada.

## **comentário do comentarista**

O tutorial fornecido é abrangente e bem-estruturado, oferecendo aos usuaters as informações necessárias para fazer um saque rápido do Pixbet. Aqui estão alguns pontos adicionais que podem ser úteis:

## **Aposte com responsabilidade e entenda os riscos envolvidos**

Antes de começar a apostar no Pixbet, é essencial compreender as implicações do jogo em pixbet imagem termos de perda financeira. O gerenciamento de saque também desempenha um papel fundamental na responsabilidade ao jogar. Entenda que o jogo envolve risco e que deve ser feito com cautela.

### **Dicas para Responsável Gerenciamento de Saques:**

- **Estabeleça limites claros:** Definir um orçamento específico para apostas e não ultrapassálo.
- **Não use dinheiro de necessidade primária:** Nunca jogue com fundos que você precisa pagar contas ou despesas importantes.
- **Use a autodisciplina e os limites de saque:** O Pixbet oferece recursos para ajudá-lo a gerenciar seu jogo com responsabilidade, como limites de saque ou pausas automáticas.
- **Entenda as taxas e impostos envolvidos:** Familiarize-se com os custos associados ao

jogar no Pixbet, incluindo a retenção tributária para o Imposto de Renda sobre ganhos.

**• Entre em pixbet imagem contato com um profissional:** Caso você sinta que está lutando contra o jogo ou precisa de ajuda gerenciar suas finanças, não hesite em pixbet imagem buscar a orientação de um terapeuta financeiro ou conselheiro.

**Lembre-se:** Jogue com responsabilidade e entenda os riscos envolvidos. O Pixbet tem recursos para ajudá-lo a jogar de forma segura, mas é fundamental que você tome as decisões certas no âmbito do seu orçamento pessoal.

### **Frequentes Questões:**

**1. Como faço para alterar os limites de saque?** To alter the withdrawal limits, access your account settings and look for 'Withdrawal Settings.' From there, you can adjust your daily, weekly, or monthly withdrawal limits as needed.

**2. O que eu preciso fazer se quiser cancelar uma transação de saque?** If you need to cancel a transaction, contact the Pixbet support team via email or chat on their website. The sooner you reach out, the higher your chances of reversing the transaction before it is processed and completed by your bank.

**3. O que acontece se minha transação de saque for rejeitada pela minha instituiaturbank?** In case your withdrawal request gets rejected, Pixbet's support team will reach out to you with an explanation of the issue and suggestions on how to resolve it. Common reasons include discrepancies in banking information or issues related to transaction limits set by your bank.

#### **Informações do documento:**

Autor: symphonyinn.com Assunto: pixbet imagem Palavras-chave: **pixbet imagem** Data de lançamento de: 2024-08-10 14:22

#### **Referências Bibliográficas:**

- 1. [pixbet é ilegal](/pixbet-�-ilegal-2024-08-10-id-38341.pdf)
- 2. <u>[minimo deposito pixbet](/minimo-deposito-pixbet-2024-08-10-id-35729.pdf)</u>
- 3. <u>[betspeed confiavel](/pt-br/-bet-speed-confiavel-2024-08-10-id-12311.htm)</u>
- 4. [sportsbet denilson](https://www.dimen.com.br/aid-sports-bet--denilson-2024-08-10-id-46835.html)